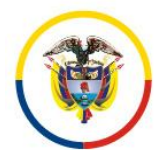

## **C I R C U L A R DESAJCUC20-217**

**Fecha: 12/11/2020**

### **Para: MAGISTRADOS, JUECES Y SERVIDORES JUDICIALES DE LOS DISTRITOS JUDICIALES DE CUCUTA, PAMPLONA Y ARAUCA**

**De: DIRECTORA SECCIONAL DE ADMINISTRACIÓN JUDICIAL**

Asunto: "**PROTOCOLO PARA LA REALIZACIÓN DE AUDIENCIAS DE REMATE***"*

El Consejo Seccional de la Judicatura del Norte de Santander y Arauca y La Direccion Seccional de Administración Judicial del Norte de Santander y Arauca ponen a disposición de partes, apoderados, intervinientes y usuarios en general del servicio de justicia, el protocolo adoptado para llevar a cabo las **DILIGENCIAS DE REMATE** a través de medios virtuales en todos los Despachos Judiciales de la jurisdicción, en aplicación a lo dispuesto por el Decreto Legislativo 806 de 2020, los Acuerdos PCSJA20-11517, PCSJA20-11518, PCSJA20-11519, PCSJA20-11521, PCSJA20-11526, PCSJA20-11527, PCSJA20-11528, PCSJA20-11529, PCSJA20-11532, PCSJA20-11546, PCSJA20-11546, PCSJA20-11556, PCSJA20-11567, PCSJA20-11581, PCSJA20-11614, PCSJA20-11622, PCSJA20-11623 y PCSJA20-11629 del Consejo Superior de la Judicatura, y los Acuerdos CSJNS20-152, CSJNS20-153, CSJNS20-154, CSJNS20-155, CSJNS20-162, CSJNS20-172, CSJNS20- 180 y CSJNS20-218 de este Consejo Seccional.

Este protocolo se ha dividido en cuatro (4) grandes secciones, que recorren el proceso de inicio a fin, ofreciendo seguridad y transparencia a todos los intervinientes.

- 1. SEÑALAMIENTO DE LA FECHA DEL REMATE
- 2. PUBLICACIÓN DEL REMATE
- 3. PRESENTACIÓN DE POSTURAS DE REMATE
- 4. CELEBRACIÓN DE DILIGENCIA DE REMATE

Es importante informar que todos los Despachos Judiciales de la jurisdicción utilizarán las siguientes plataformas tecnológicas institucionales para el desarrollo de la actividad:

- **Correo electrónico @CENDOJ:** Para el recibo de las ofertas o posturas de remate que deseen presentar los ciudadanos.
- **Plataformas de videoconferencia "Microsoft TEAMS" y "LIFESIZE":** Para el desarrollo de la audiencia virtual de remate.

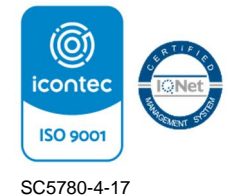

 **Micrositios web (página de la Rama Judicial):** Para la publicación y socialización de los avisos de remate y las fechas de las respectivas audiencias.

# **1. SEÑALAMIENTO DE LA FECHA DEL REMATE**

De conformidad a lo dispuesto en el artículo 448 del Código General del Proceso (CGP), cada Despacho Judicial luego de realizar el respectivo control de legalidad y verificar el cumplimiento de los presupuestos procesales, procederá a fijar fecha para llevar a cabo el remate de bienes en forma virtual.

En el auto respectivo se deben indicar, además, los siguientes aspectos:

- La plataforma virtual que se utilizará para la diligencia de remate.
- La orden de incorporación de la diligencia en el micrositio web que posee cada Despacho Judicial en la página de la Rama Judicial**<sup>1</sup>** (sección lateral izquierda: **"Cronograma de Audiencias"**), para acceso y consulta de los interesados.
- El link o enlace web donde se puede consultar el presente protocolo.

# **2. PUBLICACIÓN DEL REMATE**

Además de la información que debe relacionarse para la publicación de remate (en cumplimiento del **Art. 450 del C.G.P.**) cada Despacho Judicial deberá incluir los siguientes ítems:

- La plataforma virtual que se utilizará para la diligencia de remate.
- La cuenta de correo institucional designada para el recibo de las posturas u ofertas de remate.
- El link o enlace web a través del cual los participantes podrán acceder a la diligencia.
- La indicación que la diligencia se llevará a cabo bajo los parámetros fijados en el C.G.P. y los fijados en este protocolo.
- El link o enlace web donde se puede consultar el presente protocolo.

<sup>-</sup><sup>1</sup> Los micrositios web de todos los Despachos Judiciales de la jurisdicción pueden ser consultados en el **ANEXO 1 - Directorio de MICROSITIOS WEB**

Palacio de Justicia Bloque C, Oficina 201 Tel. 5 755276 [www.ramajudicial.gov.co](http://www.ramajudicial.gov.co)

Adicionalmente, cada Despacho Judicial publicará copia del Aviso de Remate respectivo en el micrositio web que posee cada Despacho Judicial en la página de la Rama Judicial**<sup>2</sup>** (sección lateral izquierda: **"Avisos"**), para acceso y consulta de los interesados.

## **3. PRESENTACIÓN DE POSTURAS DE REMATE**

#### **OPORTUNIDAD**

De conformidad a lo previsto en los artículos **451** y **452** del C.G.P., la oportunidad procesal para que los interesados puedan presentar posturas de remate será dentro de los 5 días anteriores a la celebración de la respectiva diligencia y dentro de la hora siguiente al inicio de la misma.

### **CONTENIDO DE LA POSTURA**

Todas las posturas de remate presentadas deberán contener como mínimo la siguiente información:

- Bien o bienes individualizados por los que se pretende hacer postura.
- Cuantía individualizada por cada bien al que se hace postura.
- Tratándose de persona natural se deberá indicar nombre completo e identificación del postor, número de teléfono y correo electrónico de éste o su apoderado cuando se actúe por intermedio de aquél.
- Tratándose de persona jurídica se deberá expresar la Razón Social de la entidad, Número de Identificación Tributaria (NIT), nombre completo del representante legal, número de identificación del representante legal, número de teléfono y correo electrónico de la entidad o del apoderado judicial si se actúa a través de este.

### **ANEXOS DE LA POSTURA**

Toda postura de remate deberá ser acompañada como mínimo de los siguientes documentos:

- Copia del documento de identidad del postor si éste es persona natural, o de Certificado de Existencia y Representación si el postulante es una persona jurídica, con fecha de expedición no superior a 30 días.
- Copia del poder y documento de identidad del apoderado, cuando se pretenda hacer postura por intermedio de uno.

 Copia del depósito judicial para hacer postura, equivalente al 40% del avalúo del inmueble por el que se presenta postura, de conformidad a lo indicado en el artículo **451** del C.G.P., salvo que se trate de postor por cuenta de su crédito.

## **MODALIDAD DE PRESENTACIÓN DE LA POSTURA**

La presentación de posturas para diligencias de remate que tengan lugar en los Despachos Judiciales de la jurisdicción siempre deberá realizarse a través de correo electrónico.

Las posturas electrónicas deberán enviarse de forma exclusiva a través de mensaje de correo a la cuenta electrónica institucional delegada por el Despacho Judicial para tal fin, informando adicionalmente número(s) telefónico(s) de contacto y/o cuenta(s) de correo(s) electrónico(as) alternativa(s) con el propósito de verificar la información relativa a la oferta.

Sólo se tendrán por presentadas en debida forma las posturas electrónicas que cumplan los siguientes requisitos y que sean allegadas dentro de las oportunidades previstas en los artículos **451** y **452** del C.G.P.:

 **ASUNTO:** El mensaje de datos con fines de postura que sea remitido vía correo electrónico deberá indicar en el asunto lo siguiente:

Número del RADICADO DEL PROCESO en 23 dígitos, tal y como se ilustra a continuación…

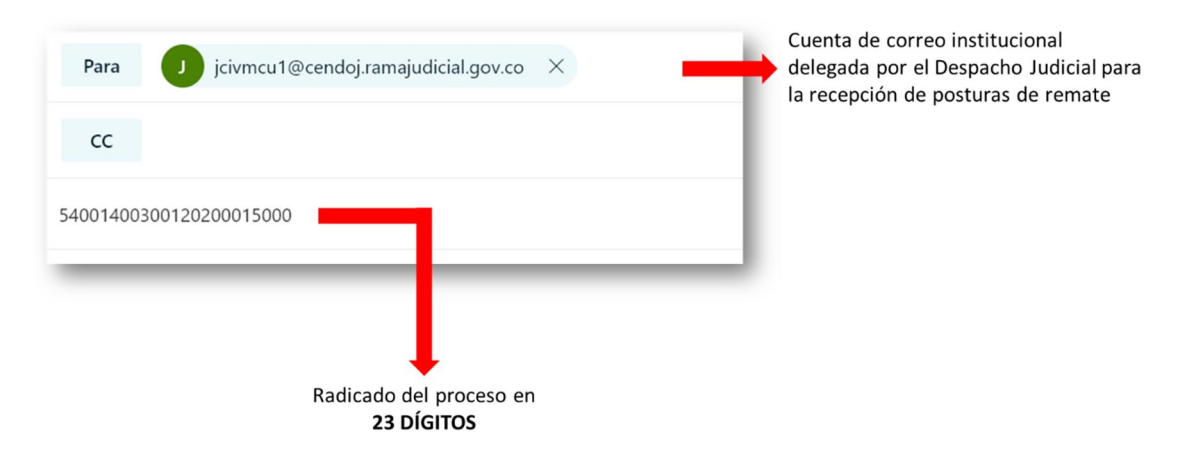

**ANEXO:** A fin de salvaguardar la reserva y seguridad que debe contener la oferta como "un sobre cerrado" bajo los parámetros del artículo **452** del C.G.P., la postura electrónica y todos sus anexos, deberán adjuntarse al mensaje de correo en un *único archivo PDF protegido con contraseña***<sup>2</sup>** . Este archivo digital deberá denominarse "**OFERTA**", tal y como se ilustra a continuación…

<sup>-</sup> $2$  La generación de un único archivo PDF contentivo de todos los documentos necesarios para la postura y su respectiva protección con contraseña, podrá ser consultado en el siguiente enlace **ANEXO 2 – VIDEO INSTRUCTIVO**.

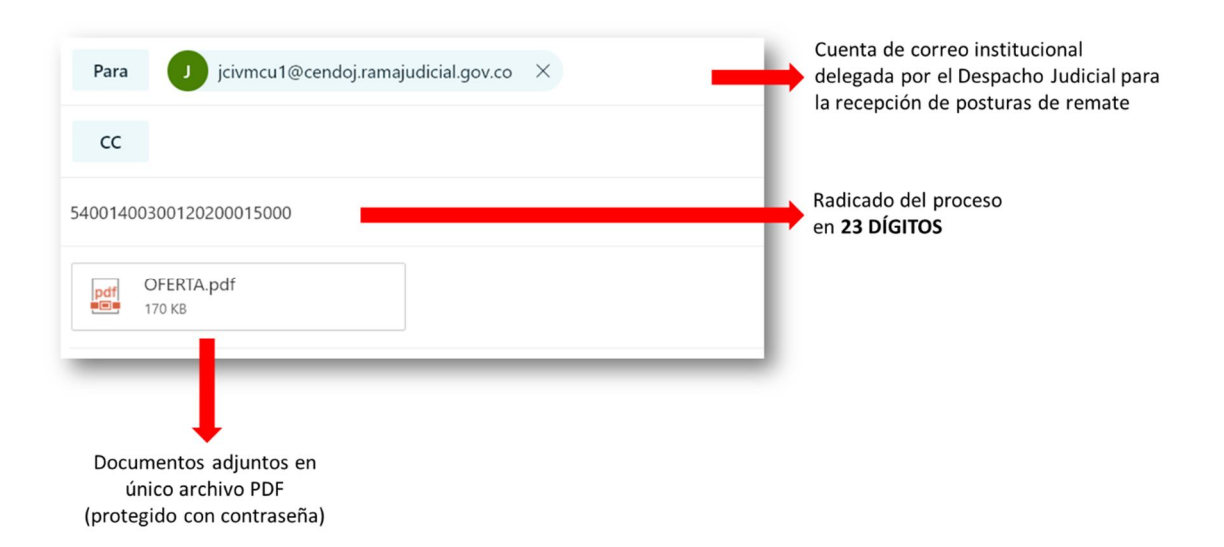

La contraseña permitirá que *solo el postulante pueda tener acceso a la información incluida en su archivo PDF*. En el desarrollo de la diligencia de remate el titular del Despacho Judicial se la solicitará para abrir el documento, y en caso de no asistir a la audiencia virtual se comunicará al(os) número(s) telefónico(s) de contacto y/o cuenta(s) de correo(s) electrónico(as) alternativa(s) suministrado(s) para ese mismo efecto.

## **4. CELEBRACIÓN DE DILIGENCIA DE REMATE**

### **INGRESO**

-

Las audiencias de remate son eventos públicos y se celebrarán haciendo uso de las herramientas tecnológicas institucionales que cada Despacho Judicial tiene a su disposición (aplicativos **Microsoft TEAMS** y **LIFESIZE**).

El enlace para acceder a la diligencia virtual será publicado en el aviso de remate que se publique y en el listado de los avisos de remate que se inserten en los micrositios que tienen los Despachos Judiciales de la jurisdicción en la página web de la Rama Judicial.

Minutos antes del inicio de la diligencia un integrante del Despacho Judicial (quien controlará técnicamente la sesión) verificará la adecuada conexión de cada uno de los oferentes revisando aspectos técnicos importantes para el buen desarrollo de la sesión virtual**<sup>3</sup>** .

<sup>&</sup>lt;sup>3</sup> Los participantes de las sesiones virtuales de diligencias de remate deberán tener en cuenta los detalles técnicos relacionados en el **ANEXO 3 – GUÍAS PARA CONEXIONES EXITOSAS**.

#### **INICIO DE LA DILIGENCIA**

Llegado el día y hora señalados para la celebración de la diligencia, el titular del Despacho Judicial iniciará la audiencia virtual, respetando los presupuestos procesales consignados en el artículo **452** del C.G.P., para lo cual se dispondrá a:

- Compartir pantalla para mostrar a toda la audiencia el correo electrónico institucional del Despacho que fue designado para la recepción de las ofertas, indicando aquellas que se hubiesen recibido en forma previa por ese mismo medio (si fuera el caso). En caso de no poder compartir pantalla se propiciará que todos los participantes puedan verificar las otras ofertas.
- Exhortará a los participantes para que presenten sus ofertas digitales dentro de la hora siguiente teniendo en cuenta las especificaciones técnicas plasmadas en este protocolo.
- Transcurrida la hora, se procederá a la apertura de todas las posturas electrónicas recibidas al correo institucional, solicitando a cada postulante en su debido momento el suministro de la contraseña para el desbloqueo del archivo PDF adjunto en cada mensaje de correo.

Cordialmente,

ausedu

**MARIA INES BLANCO TURIZO LUZ AMPARO REYES CAÑAS**  Presidente **Directora Seccional** 

LARC/BYGL